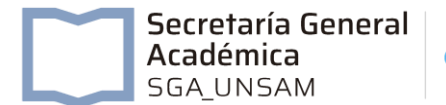

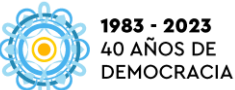

## **II JORNADAS DE INNOVACIÓN EN LA FORMACIÓN**

Las prácticas de gestión Académica en las Universidades

# **PLANTILLA PARA LA PRESENTACIÓN DE RESÚMENES**

Eje temático: *Políticas y Gestión de la Información Estadística Académica*

Tipo de comunicación:

- **1.** Proyecto de intervención,
- **2.** Diseño de una agenda de trabajo,
- **3.** Resultados de una indagación/intervención,
- **4.** Análisis/propuesta de normativa o criterios institucionales,
- **5.** Otro.

# **Título del trabajo: Seguimiento de cohortes y análisis de rendimiento académico mediante aplicaciones interactivas**

Apellidos y nombres; filiación Institucional: Marfetán Molina, Diego; López,

Nerina; Tesser, María Eugenia - Universidad Nacional de Rosario

Correo electrónico: (primer/x autor/x)

Área institucional: Dirección General de Estadística Universitaria

Resumen extendido: (entre 1500 y 3000 palabras)

El análisis de la trayectoria académica de un cierto grupo de estudiantes constituye un insumo fundamental al momento de evaluar la calidad educativa decualquier institución universitaria. Estas trayectorias pueden ser evaluadas desde múltiples puntos de vista, siendo comunes el seguimiento o desgranamiento de cohortes, el cálculo de indicadores relativos a duración media de las carreras, índices de retención y egreso, entre otros. Contar con esta información permite diseñar políticas orientadas a grupos específicos de estudiantes que presentan alguna vulnerabilidad. En este sentido, la Universidad Nacional de Rosario (UNR)cuenta con tutorías de acompañamiento a ingresantes (Programa "Codo a Codo", [https://unr.edu.ar/codo-a-codo/\)](https://unr.edu.ar/codo-a-codo/) y también con planes de apoyo pedagógico para estudiantes avanzados/as que abandonaron sus estudios (Programa rEGRESA[R,https://unr.edu.ar/programa-regresar/\)](https://unr.edu.ar/programa-regresar/).

Implementar estos programas requiere usualmente de un trabajo mancomunadoentre diferentes áreas de gestión de la universidad. En particular, la colaboración entre la Dirección General de Estadística Universitaria (DGEU) y el Área Académica y de Aprendizaje de la UNR ha dado lugar a múltiples informes, reportes, índices e indicadores cuyo objetivo final consiste en contar con información de calidad acerca de la situación académica de la UNR, lo cual permite tomar decisiones respaldadas pordatos confiables.

### Secretaría General Académica **SGA UNSAM**

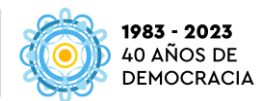

El objetivo de este proyecto consiste en unificar y formalizar información pertinente a las trayectorias académicas de estudiantes de carreras de grado de laUNR en un único sitio, que sea accesible para las autoridades universitarias y fácilmente actualizable a medida que se agrega nueva información. Esta tarea noes trivial, ya que el gran volumen de la masa estudiantil de la UNR (hoy en día cuenta con aproximadamente 90.000 estudiantes activos/as en carreras de grado) dificulta el procesamiento estadístico e informático de los datos disponibles. Al mismo tiempo, la dinámica propia de las trayectorias académicas vuelve rápidamente obsoletos a los reportes estáticos (ya sea en formato .pdf, presentación de diapositivas o similar), los cuales requieren de un gran esfuerzopara poder ser actualizados manualmente de manera periódica.

Teniendo en cuenta el contexto mencionado, desde la DGEU se decidió lanzar unaplicativo digital de uso interno en la UNR que permite navegar diferentes cohortes de estudiantes en base a múltiples filtros disponibles: unidad académicay carrera, año de ingreso, condición del estudiante durante cierto año académico(ingresante, activo/a, pasivo/a o egresado/a), materias rendidas, etc. El análisis de materias se presenta demanera exhaustiva, contando con indicadores relativos aformas y porcentaje de aprobación, como así también a cantidad de ingresantesde cierta cohorte que la aprueban, desagregados para cada una de las materiasincluidas en los planes de estudio de las carreras de grado de la UNR. Dado que en este aplicativo se visualizan datos sensibles de la realidad académica de la Universidad, el acceso se encuentra restringido por una combinación de usuario ycontraseña disponible únicamente para ciertas autoridades universitarias o bien de cada una de las 12 unidades académicas de grado con las que cuenta actualmente laUNR.

Los datos que sirven como insumo para esta aplicación se obtienen a partir de losarchivos de texto plano utilizados en la carga anual del Sistema SIU-Araucano, ensu versión Nominal. El manual de definiciones del Departamento de Información Universitaria dependiente de la Secretaría de Políticas Universitarias define al Araucano como "*un sistema de recolección de información estadística de estudiantes en ofertas académicas universitarias de pregrado, grado y posgrado. Este sistema tienepor objetivo principal servir de soporte para que las universidades e institutos tanto estatales como privados puedan informar sus datos estadísticos de estudiantes por oferta académica, unidad académica e institución a la Secretaría de Políticas Universitarias (SPU), permitiendo tanto a las instituciones como a la SPU contar con información consistente (…). A través de este sistema las instituciones universitarias informan las cantidades de nuevas/os inscriptas/os, reinscriptas/os, egresadas/os y estudiantes en las ofertas académicas, incluyendo variables como: año de ingreso, edad, género, cantidad de exámenes rendidos, cantidad de exámenes aprobados, etc.*" La carga de esta información es obligatoria para todas las instituciones universitarias del país, según lo expresado por la Resolución Ministerial Nº 2544/2017.

El procesamiento de los datos se realiza a través del software libre R (*R Core Team(2022). R: A language and environment for statistical computing. R Foundation for Statistical Computing, Vienna, Austria. URL [https://www.R-project.org/.](https://www.r-project.org/)*). El aplicativoresultante se construye a través de herramientas pertenecientes a la librería de funciones **shiny** (*Chang W, Cheng J, Allaire J, Sievert C, Schloerke B, Xie Y, Allen J,McPherson J, Dipert A, Borges B (2022). \_shiny: Web Application Framework for R\_. R package version 1.7.4, [https://CRAN.R-project.org/package=shiny](https://cran.r-project.org/package%3Dshiny)*), dando lugar a lo que comúnmente se conoce como "tablero de comandos" (*dashboard*). La visualización de información relevante mediante este tipo de tableros es una práctica muy común en la actualidad, ya que permite a instituciones o empresas contar con una interfaz gráfica capaz de monitorear en tiempo real diferentes indicadores de rendimiento. Si bien el concepto de tableros surgió inicialmente enel ámbito de la inteligencia de negocios, su versatilidad y utilidad los convierten enuna herramienta fundamental para supervisar procesos en cualquier tipo de organización.

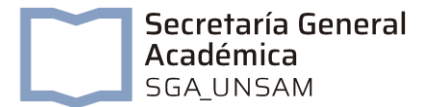

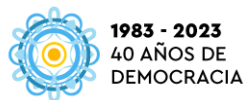

Los recursos disponibles actualmente en el aplicativo desarrollado son:

- Porcentaje de aprobación de materias con respecto al total de ingresantes: esta tabla hace un seguimiento de una determinada cohorte, indicando qué porcentaje de estudiantes ha aprobado cada materia del plan de estudios de su carrera, y mediante qué método: final regular, final libre, promoción directa o bien por equivalencia (incluye pases y homologaciones). Se informa el porcentaje total de ingresantes de esa cohorte que ha aprobado cada materia en cuestión, insumo que resulta útil para detectar materias "filtro" o cuellos de botella alo largo delacarrera.
- Intentos hasta aprobar cada materia: entre estudiantes de cierta cohorte que ya han aprobado una cierta asignatura, se registra cuántas veces debieron rendir hasta conseguir aprobarla: una, dos, tres, cuatroo más de cuatro oportunidades. Además, se informa el porcentaje de estudiantes que rindió bien en su primer intento. Este recurso es útil para detectar materias con alto porcentaje de exámenes finales desaprobados.
- Porcentaje de estudiantes que aprueban cada materia, según condición: este gráfico compara las trayectorias académicas de estudiantes según su condición actual: activo/a o pasivo/a. Para cada uno de estos dos subgrupos, se calcula el porcentaje de estudiantes que han aprobado cada materia de su respectivo plan de estudios. Cuandose analizan materias de primer o segundo año, este cuadro resulta útilpara distinguir qué asignaturas pueden tener influencia a la hora de que cada estudiante decida continuar con sus estudios o no: materias conalto porcentaje de aprobación entre activos/as, pero bajo porcentaje entre pasivos/as, indican que esa materia está funcionando como "filtro" y empuja a esas personas a la deserción. Si bien las causales deabandono pueden ser múltiples, entre ellas problemas económicos, de salud, dificultades para adaptarse al entorno universitario, etc., a partir de estudios específicos sobre el tema se sabe que un bajo rendimiento académico durante primer año está fuertemente asociado con ladesercióntemprana.
- Desgranamiento de cohortes: gráfico de barras subdivididas que muestra la evolución año a año de cierta cohorte, informando porcentaje de estudiantes que se encuentran activos/as, pasivos/as y egresados/as. Permite apreciar el impacto de la deserción temprana (deprimer a segundo año), la evolución del índice de retención y las tasasde graduación para cada cohorte de cada carrera.

A su vez, dado que el aplicativo es interactivo y cada usuario/a tiene la posibilidadde modificar las visualizaciones presentadas a partir de los filtros seleccionados,se considera muy pertinente que desde la DGEU se realice una capacitación sobre conceptos y uso del tablero para que los diferentes usuarios/as cuenten con las herramientas necesarias para lograr una correcta interpretación de la información.

Si bien hoy en día el aplicativo contiene información variada, los datos allí presentes constituyen sólo una pequeña parte del volumen total de informaciónque se genera dentro de una institución como la UNR. Debido a esto, como objetivo a futuro se plantea la posibilidad de agregar ciertas temáticas y nuevosindicadores al aplicativo, entre ellos:

- Año de cursada y versión del plan de estudios al que pertenece cada materia analizada.
- Características socio-demográficas de los/as estudiantes (edad, género, situación

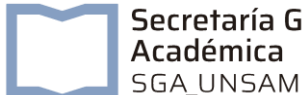

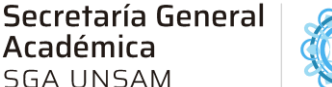

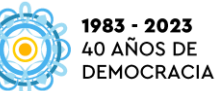

laboral, nacionalidad, máximo nivel de estudios alcanzado porsu madre o padre, etc.) que permitan crear un perfil del estudiante, para relacionarlo con indicadores de rendimiento académico, índices de retencióny tasasdeegreso.

 Información sobre la evolución de las cantidades de estudiantes, ingresantes y egresados/as en cada carrera de grado. Estos datos se encuentran disponibles actualmente en otro tablero desarrollado por la DGEU [\(https://estadistica](https://estadistica-unr.shinyapps.io/series/)[unr.shinyapps.io/series/\)](https://estadistica-unr.shinyapps.io/series/).

Como conclusión, se destaca que el aplicativo logra, a partir de la minería y procesamiento de un gran volumen de datos, mostrar de manera interactiva indicadores oficiales, útiles, confiables y centralizados. Esta información permite a las autoridades tomar decisiones de gran relevancia dentro de la universidad, tanto a nivel gestión como académico (implementación de becas de estímulo o acompañamiento a estudiantes, modificaciones de planes de estudios vigentes, entre otras). Además, dado que para la confección de indicadores se tienen en cuenta los mismos criterios que utiliza el Ministerio de Educación, las estadísticas presentadas pueden ser comparadas con las de otras universidades nacionales.

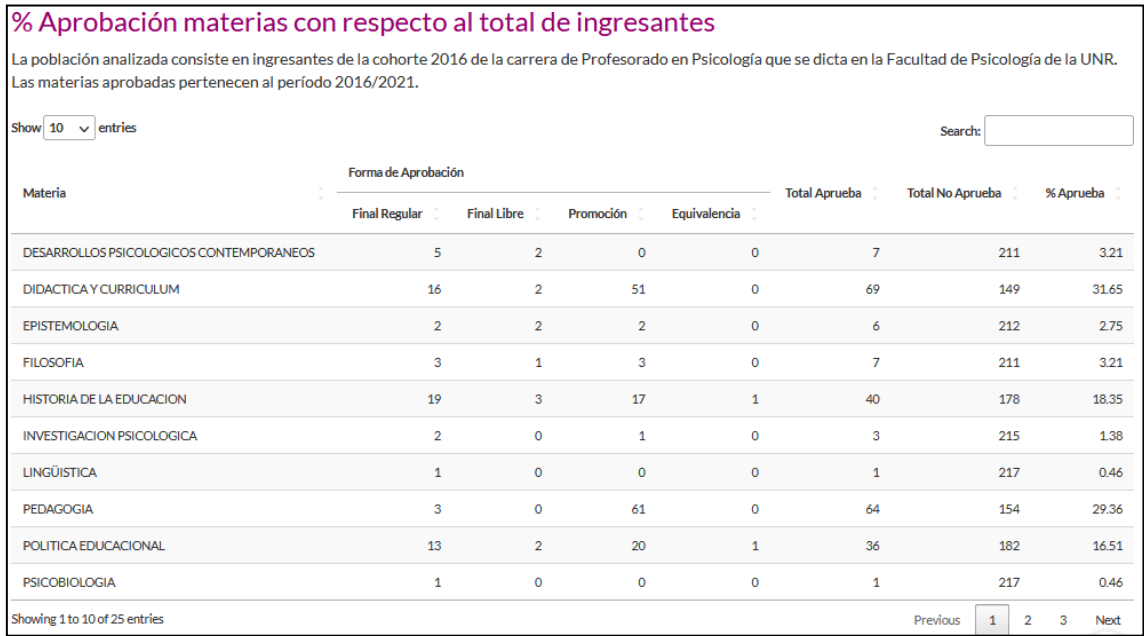

## **Capturas de pantalla – Recursos presentes en el tablero:**

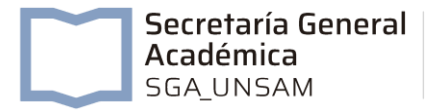

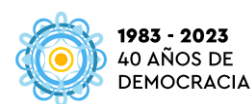

#### Intentos hasta aprobar cada materia

La población analizada consiste en ingresantes de la cohorte 2016 de la carrera de Profesorado en Psicología que se dicta en la Facultad de Psicología de la UNR. Las materias aprobadas pertenecen al período 2016/2021. Para este cuadro sólo se toman en cuenta estudiantes que hayan aprobado la materia en cuestión.

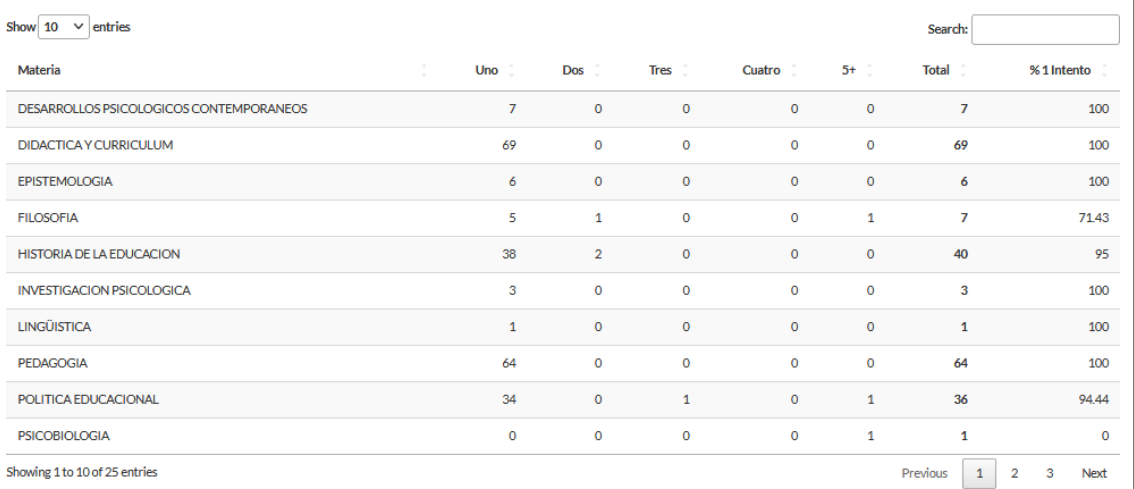

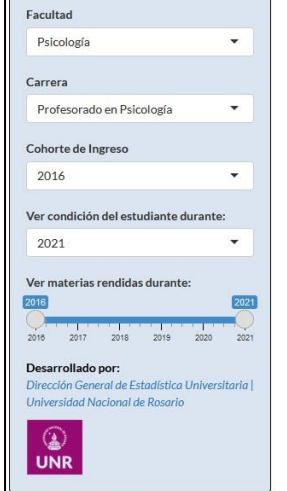

#### Porcentaje de estudiantes que aprueban cada materia

Materias según Condición Cohortes Acerca De

 $\text{Materials}$ 

La población analizada consiste en ingresantes de la cohorte 2016 de la carrera de Profesorado en Psicología que se dicta en la Facultad de Psicología de la UNR. La condición del estudiante corresponde al año académico 2021, mientras que las materias aprobadas pertenecen al período 2016/2021.

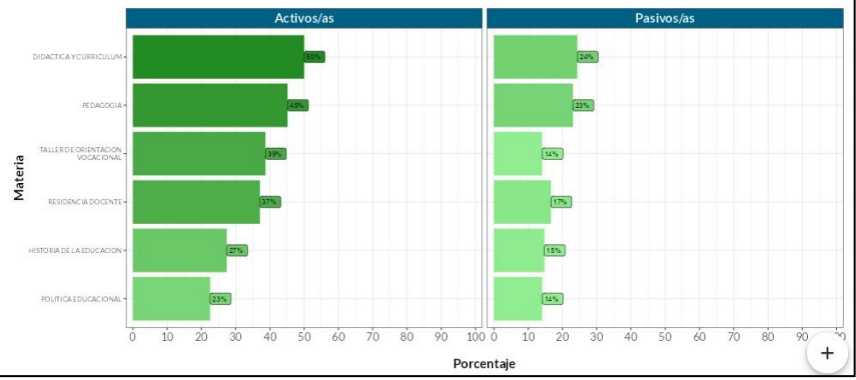

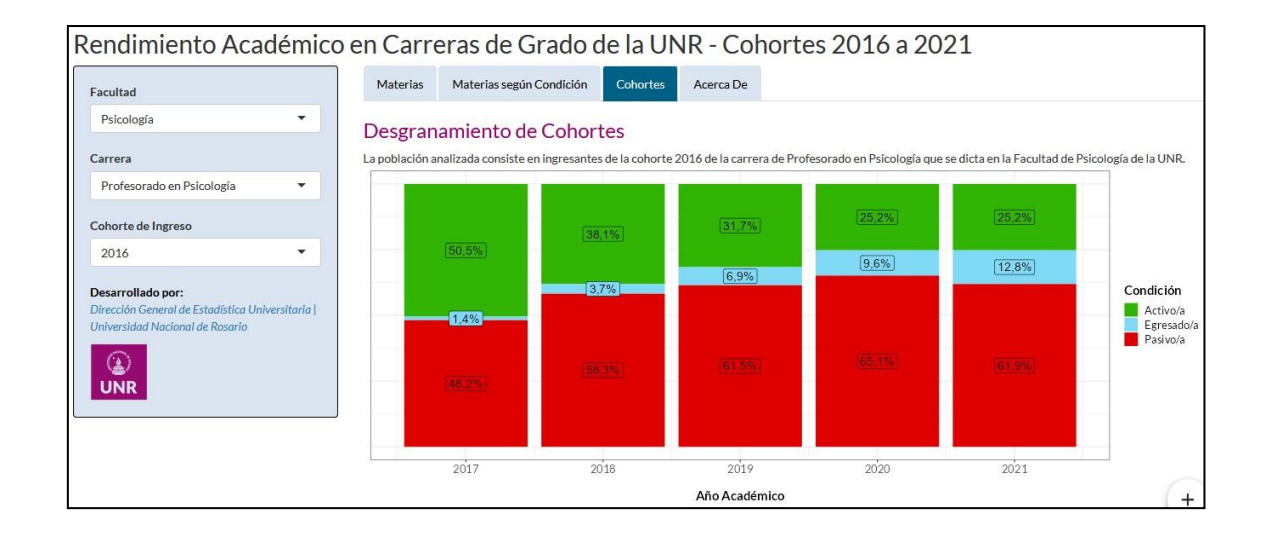